# APRENDER A INVESTIGAR: PROPUESTAS PARA INTRODUCIR A LOS ESTUDIANTES DE LOS PROGRAMAS UNIVERSITARIOS PARA MAYORES EN LAS COMPETENCIAS DE LA INVESTIGACIÓN

Neus Vila Rubio1

Resumen. Este trabajo se plantea la necesidad y la oportunidad de integrar a los estudiantes de Programas Universitarios para Mayores (PUMs) en programas superiores de aprendizaje que trasciendan las pautas más comunes en este tipo de enseñanzas, es decir, que los introduzcan en el mundo de la investigación como sujetos activos y no pasivos. Pero, a la vez, se muestra hasta qué punto es interesante integrar el aprendizaje de algunas de las competencias que preparan para la investigación ya en los programas iniciales. El esfuerzo es importante por parte de todos, pero creemos que los beneficios también lo son, en amplios sentidos, como se demostrará en el presente trabajo. La metodología a seguir se basa en la exposición de antecedentes y contexto, en primer lugar, para seguidamente abordar un análisis acerca de la conveniencia o no de la incorporación de las competencias investigadoras entre los objetivos de los PUMs y, si la respuesta es positiva, las formas en que tal incorporación puede llevarse a cabo, con el fin de obtener los mejores resultados posibles para todos los actores implicados.

Palabras clave: Aprendizaje para Mayores. Competências investigadoras. Envejecimiento activo.

<sup>&</sup>lt;sup>1</sup> Doctora en Filología Hispánica, Universidad de Lleida (n.vila@filcef.udl.cat).

# APRENDER A INVESTIGAR: PROPOSTAS PARA INTRODUCIR ESTUDANTES DOS PROGRAMAS UNIVERSITARIOS PARA PESSOAS MAIORES NAS COMPETENCIAS DA INVESTIGAÇÃO

Resumo. Este trabalho expõe a necessidade e a oportunidade de integrar os estudantes de Programas Universitários para estudantes mais velhos (PUMs) em programas superiores de aprendizagem que vão além das pautas mais comuns neste tipo de ensino, ou seja, que os introduzam no mundo da investigação como sujeitos ativos e não passivos. Mais ao mesmo tempo mostra até que ponto é interessante integrar a aprendizagem de algumas das competências que preparam para a pesquisa já nos programas iniciais. O esforço é importante por parte de todos, mas pensamos que os benefícios também o são, em vasto sentido, como será mostrado neste trabalho. A metodologia seguida baseia-se, em primeiro lugar, na exposição de antecedentes e contexto, para depois abordar uma análise sobre a conveniência ou não da incorporação das competências pesquisadoras entre os objetivos dos PUMs e, se a resposta é positiva, as formas em que esta incorporação pode se executar, com o fim de obter os melhores resultados possíveis para todos os atores implicados.

Palavras-chave: Aprendizagem para maiores. Competências investigadoras. Envelhecimento ativo.

# LEARNING TO RESEARCH: PROPOSALS TO INTRODUCE STUDENTS OF THE UNIVERSITY PROGRAMS FOR SENIORS IN RESEARCH SKILLS

Abstract. The present work focuses on the opportunity and need of the Senior University Programs integration into superior university studies that introduce their students into the research world as active subjects. At the same time, the present work shows the interest of integrating some of the competences that are necessary for research already in the initial university studies. All this may require a huge effort for each actor involved, but the benefits obtained shall be important as it is going to be shown in the present work. The methodology consists in, firstly, a background/precedents and context description, followed by an analysis of the advisability of integrating research competences into the objectives of the Senior University Programs. In case of a positive answer, an analysis about the possible ways of implementation is performed, in order to identify how to obtain the best possible results for all actors involved.

Keywords: Old people learning. Research competences. Active aging.

#### 1 **ANTECEDENTES Y MARCO DE ACCIÓN**

Cuando se habla del binomio "investigación y mayores", solemos pensar en el hecho de investigar sobre los mayores, sobre la tercera edad o como quiera que se llame. Lo cierto es que esto se produce porque existe ya una cierta tradición en este sentido. En determinados estudios que revisan la evolución de los programas educativos para personas mayores, se citan los programas de "tercera generación", presidida por una orientación gerontológica y caracterizada por tres ejes: enseñanza, investigación y servicio a la sociedad. González Bueno (2001), desarrolla este planteamiento y precisa que en cuanto a la investigación, la universidad debe estimular la producción de memorias de másteres y tesis doctorales, así como la producción científica, en general, en el área de la tercera edad. De hecho, muchas de las universidades que ofrecen algún programa para mayores incorporan esta vertiente en el conjunto de acciones que componen el desarrollo de su programa. Es lógico, pues, que estemos acostumbrados a considerar al mayor como sujeto pasivo de proyectos de investigación.

No obstante, en el título de este trabajo se aprecia que no estamos estableciendo, nuevamente, una relación entre investigación y mayores del tipo "alguien (psicólogos, sociólogos, pedagogos…) investiga sobre los mayores", sino que se trata, en esta ocasión, de que sean los propios mayores los que penetren en los meandros de las tareas de la indagación científica.

Asimismo, creemos que, en general, los programas universitarios para mayores (PUMs) están ya dispuestos ―o no están lejos― de poder implementar marcos de aprendizaje como los que aquí queremos plantear.

De hecho, existen, desde hace cierto tiempo, propuestas en este sentido. En el año 2002, en el *VI Encuentro* celebrado en Alicante2, se plantearon algunas

<sup>2</sup> VI Encuentro Estatal de Programas Universitarios para Mayores. Alicante, 15 a 18 de abril de 2002.

ideas al respecto, recogidas más tarde en un volumen que se adentraba en los modelos marco de los PUMs<sup>3</sup>. Bru Ronda, por ejemplo, contemplaba los fines de investigación al tratar sobre la participación activa de los alumnos, afirmando que esta podía también realizarse: "En el contexto de la investigación, mediante la existencia de grupos de trabajo en el marco de proyectos nacionales de Ciencia y Tecnología e internacionales - Proyectos Sócrates/ Grundtvig / Geron / Solil - (BRU RONDA, 2002, p. 43).

López-Jurado y Argente del Castillo explicaban que en la Universidad de Granada se consideraba

> esencial incluir en las enseñanzas de los programas universitarios para mayores un apartado dedicado a enseñar a investigar [y añadían que] hay que incidir en una nueva faceta de la investigación basada en investigación por y con personas mayores, un nuevo modelo que da prioridad a la participación de los mayores en las materias de estudio que les interesan, en las que se otorga preeminencia al individuo, independientemente de su nivel de partida, de su formación y de la materia en cuestión. Más que extrapolar resultados de investigación pretende abrir a los alumnos mayores un nuevo campo de actuación, en el que probablemente nunca habían soñado, se trata en definitiva de promover el envejecimiento activo y/o creativo (2002, p. 67).

Esperaban que, integrando a los alumnos en proyectos de investigación nacionales e internacionales, con tutores especialistas, aquellos aprenderí-

<sup>&</sup>lt;sup>3</sup> Vid. Bibliografia: Bru Ronda, C. (ed.) 2002.

an "a consultar archivos, a verificar documentos, a redactar, a utilizar las nuevas tecnologías, y, sobre todo, a trabajar en grupo" (2002, p. 67).

En otros artículos, en el mismo volumen, estas autoras y otros profesores del Aula Permanente de Formación Abierta de la Universidad de Granada pasaban a exponer algunas realidades, ya en marcha, a partir de aquellas propuestas<sup>4</sup>. En uno de estos trabajos puede leerse como conclusión que la pretensión del proyecto del que se da cuenta era, sobre todo, "demostrar que un grupo de personas mayores, con el apoyo de unos tutores podía enfrentarse al desafío planteado". Añadían sus autores que pensaban que estaban abriendo nuevas vías para que metodologías de enseñanza de la investigación se instalaran en los PUMs, siquiera fuera como complemento a otras materias o talleres (2002, p. 367).

Por su parte, Ordóñez Delgado (2002) proponía, en aquellos momentos, estructuras ambiciosas por lo que hace a la implicación de la universidad en la formación de mayores. Planteaba tres niveles: el básico, que consistiría en una oferta de cursos y conocimientos básicos, como "puesta a punto y desarrollo de nuevas habilidades"; otro nivel de graduado senior,

<sup>4</sup> Se trata de tres artículos que desarrollan estos planteamientos (vid. bibl.). Uno de ellos, de López-Jurado y Argente del Castillo, lo hace desde un punto de vista general, pues incluye en el apartado 'investigación' tanto la que llevan a cabo los alumnos, tutorizados por profesorado, como la que se funda en cuestiones relacionadas con los mayores (349-350). El de Altamirano/ Cano/Jiménez/Sánchez explica con detalle el desarrollo de un proyecto denominado SOLiLL, con alta participación de alumnos mayores, basado en el autoaprendizaje y las nuevas tecnologías.

en paralelo a los estudios de grado universitarios, que podría dar lugar a títulos propios de las universidades; y un nivel de doctorado senior, para los graduados senior que quisieran y pudieran desarrollar un programa de doctorado en condiciones similares al resto de los universitarios. Además, proponía la figura de "colaborador senior" que podría prestar servicio en departamentos y/o grupos de investigación, previa selección de candidatos (2002, p. 145).

A ocho años vista de aquellas propuestas, puede decirse que algo se ha cumplido, pues los estudios básicos se dan (de hecho, se daban ya antes) en muchas universidades; asimismo, existen algunos títulos propios de tres o cuatro cursos, más o menos similares a los grados; pero, que sepamos, no hay doctorados senior ni, hasta ahora, figuras de "colaborador senior" que desarrollen actividades investigadoras en los departamentos ni en los grupos o equipos de investigación de las universidades.

Sin embargo, algunas universidades que ya proponían vías de integración a la investigación para los estudiantes senior han ido haciendo que ello fuera una realidad. Es el caso de la Universidad de Granada, cuya iniciativa en forma de un Proyecto llamado "Grupos de Investigación", ha ido tomando cuerpo, desarrollando diversas líneas de investigación a cargo de alumnado del Aula Permanente de Formación Abierta y de alumnado de 5º curso de la Facultad de Pedagogía (ALMODÓVAR; RODRÍGUEZ, 2004).

También en la Universidad Permanente de la Universidad de Alicante (UPUA) se han llevado a cabo experiencias de este tipo, como, por ejemplo, el 'Observatorio Permanente Mayores y medios de la UPUA', en el que los mayores son, a la vez, investigados e investigadores<sup>5</sup>.

Veamos ahora, brevemente, algunos rasgos acerca del marco o contexto en el que se inserta una acción del tipo 'enseñar a investigar a los alumnos mayores'. Es decir, dónde, en qué tipo de programa para mayores, puede generarse una inquietud formativa de estas características.

En primer lugar, sabemos que los destinatarios de tales programas son estudiantes mayores de 50 años que, durante una serie de años, cursan diversas materias en programas universitarios específicamente creados para ellos. En ocasiones, como se ha dicho, tales enseñanzas dan lugar a títulos propios de las universidades, en otras, simplemente permiten obtener un certificado de asistencia  $y$ /o participación en las clases del programa en cuestión. Pueden ser dos, tres, cuatro o incluso más años de permanencia en estos programas. En cualquier caso, son personas interesadas por la adquisición de conocimientos y de nuevas habilidades, y para las cuales el rasgo de la edad no representa ningún obstáculo para cumplir su interés o aspiración.

Como ejemplo, me centraré en el Programa Senior de la Universidad de Lleida que es, obviamente, el que mejor conozco<sup>6</sup>. Así, estamos hablando de un progra-

<sup>5</sup> Vid. http://www.educa-alv.es/buenasPracticas.php, en la página del Ministerio de Educación sobre Aprendizaje a lo largo de la Vida.

<sup>6</sup> Quero precisar que utilizo el Programa Senior de la UdL, dado mi conocimiento del mismo, como ejemplo de integración de la enseñanza-aprendizaje de com-

ma de aprendizaje formal7 dirigido al sector de población mayor de 50 años, único requisito para entrar en él.

Este último aspecto es importante pues presupone, con respecto al conjunto de alumnos, una muy notable heterogeneidad en cuanto a nivel de estudios y de formación previos de los alumnos. Este punto de partida, para un plan de estudios exigente en dedicación y esfuerzo de todos, docentes y discentes, representa un factor a tener muy en cuenta para el buen desarrollo del mismo. Importa en extremo que no se produzca el fracaso o abandono masivo; de lo contrario, el objetivo final de estos estudios no se cumpliría y el programa en sí carecería de sentido. De ahí que deban articularse instrumentos para introducir a los alumnos tempranamente, es decir, ya desde el primer curso de la titulación, en tareas relativas al trabajo académico.

Para situarnos mejor, expliquemos brevemente cómo está configurado este plan de estudios, que se inserta en el marco de un título propio desarrollado en cuatro cursos académicos. Cada curso se completa con 34,5 créditos ECTS (Plan Bolonia)<sup>8</sup>, que se distribuyen entre asignaturas obligatorias, optativas

petencias investigadoras, ya que lo que aquí se presenta puede ser aplicable a muchos de los PUMs que tienen lugar en las universidades españolas.

<sup>7</sup> Según la Comisión Europea (2001), un programa de aprendizaje formal es "intencionado, estructurado y ofrecido generalmente por un centro de educación o formación." (Alfageme/Cabedo/Escuder 2006: 90).

<sup>&</sup>lt;sup>8</sup> Véase la Tabla 1, en la que se detalla la distribución de créditos del plan de estudios del *Diploma Senior en Cultura, Ciencia y Tecnología*, título propio de la Universidad de Lleida. La metodología docente está adaptada a las directrices del EEES.

y de libre elección. Los estudiantes pueden cursar en un año todos los créditos de un curso o pueden hacerlo en el tiempo que deseen. En cualquier caso, para obtener la titulación deberán haber cursado los 138 créditos que suman los cuatro cursos, no importa el tiempo empleado en ello.

Dado que las enseñanzas están planteadas de acuerdo con las directrices metodológicas del EEES9, estamos hablando de los llamados créditos ECTS<sup>10</sup>, como antes indicábamos. Ello conlleva que la clase magistral ha de ser minoritaria y la evaluación de los estudiantes, del tipo continua, con la realización de prácticas de aula, de laboratorio, ejercicios varios, salidas, pruebas, etc. En esta situación, los estudiantes, que pueden llevar décadas apartados de los estudios universitarios o no haberlos cursado nunca, deben, desde el primer curso, habituarse al trabajo académico, en una línea similar a lo que hacen sus compañeros de otras titulaciones, si bien con las diferencias pertinentes en función de los objetivos distintos que se dan en uno y otro contexto.

Es obvio que la universidad es consciente de los problemas derivados de todo ello y de ahí que deba ofrecer mecanismos de apoyo a estos estudiantes, quienes, vale decirlo, de acuerdo con la experiencia de los cinco años que lleva funcionando el Programa, suelen sufrir una especie de *shock* durante el primer semestre. Llegando las fechas navideñas, después de

<sup>9</sup> Sigla de Espacio Europeo de Educación Superior.

<sup>&</sup>lt;sup>10</sup> Sigla de European Credit Transfer System.

algunos meses de clases, un cierto número de ellos experimenta serias dudas con respecto a su continuidad en estos estudios. Simplemente, deben persistir y a ello se les anima siempre desde la coordinación del Programa. Superado el bache, sabemos que el entusiasmo crecerá y podrán seguir, en general, hasta completar la titulación.

Pero, como decía, aparte de ofrecer ánimo personal e institucional, deben establecerse recursos que permitan a los estudiantes vencer los obstáculos con los que se encuentran y, por este motivo, tres de las cuatro asignaturas del primer curso son de carácter instrumental. A través de ellas los estudiantes comienzan a familiarizarse con determinadas aplicaciones técnicas y académicas para llevar a cabo sus trabajos, que, a fin de cuentas, constituyen un conjunto de evidencias importante para su evaluación. Dos talleres, uno de informática, de 4,5 créditos, y otro de escritura, de 3 créditos, más una asignatura sobre metodología del trabajo académico, de 3 créditos más, conforman este conjunto de recursos ya en primer curso.

En la TABLA 2 puede observarse la distribución temporal de las materias obligatorias de todo el plan de estudios. Hemos destacado las asignaturas con $sideradas$  instrumentales<sup>11</sup>. Se aprecia cómo en primer curso son las tres que indicábamos, pero también se observa cómo en los tres cursos siguientes se mantiene siempre el Taller de Informática. Finalmente, en el cuarto y último curso, las cuatro asignaturas obligatorias participan de ese carácter instrumental.

<sup>11</sup> En negrita.

Es obvio que, con un plan de estas características, el programa presenta una tendencia clara hacia la introducción de los estudiantes en las tareas académicas y de investigación. Como afirmaban López-Jurado y Argente del Castillo (2002), estos aprenden así a redactar, a buscar bibliografía y documentos varios, a utilizar las nuevas tecnologías… Y eso ya en el primer curso de la titulación.

Pero… ¿por qué este plan de estudios y no otro, que atendiera más a la mera formación en conocimientos y habilidades socioculturales, por ejemplo? Al fin y al cabo, como hemos visto más arriba, procedemos de una tradición de formación de mayores basada durante mucho tiempo en enseñanzas de tipo no formal o incluso informal, y, además, mayoritariamente receptivas. No hace tanto que estamos desarrollando programas de carácter formal y con metodologías participativas; y las experiencias en la participación de los alumnos en tareas de investigación, como también se ha explicado ya, es todavía muy minoritaria. ¿Qué justifi ca, pues, dar ese paso? ¿Es pertinente?

Para responder a todo ello iremos desgranando la exposición que sigue, partiendo de la premisa derivada del título "aprender a investigar los mayores", y planteando cuestiones como por qué y para qué aprender a investigar, cómo hacerlo y cuándo. De todo lo cual se sigue, al fi nal, una última pregunta: ¿entonces, qué investigar? Ello nos permitirá revisar los aspectos más importantes que inciden sobre este tema.

### 2 **¿POR QUÉ <sup>Y</sup> PARA QUÉ DEBERÍAN APRENDER A INVESTIGAR LOS MAYORES?**

Bien, sin renunciar a una formación en los conocimientos y habilidades sociales y culturales, hemos llegado al punto en que es necesario preguntarse por qué debemos ocuparnos, en las universidades, de desarrollar programas que introduzcan a los estudiantes de los PUMs en el aprendizaje de competencias investigadoras y qué se pretende con ello. A continuación, aduciremos varios motivos y finalidades.

La primera y más importante razón se fundamenta en el simple reconocimiento del nuevo carácter del alumnado de estos programas. Según Lirio, Alonso y Herranz (2009), estos nuevos perfiles de mayores no dependientes demandan proyectos innovadores que les permitan vivir su vejez de formas distintas a las que hasta no hace mucho se consideraban como habituales. Añaden estos autores:

> Lejos por tanto de la cultura de la sobreprotección, la nueva realidad social (que se cristaliza también en los mayores que transitan el siglo XXI) demanda de los profesionales y de la sociedad en su conjunto, nuevas respuestas que, apoyadas en otra perspectiva, estén más acordes con la idea de envejecimiento activo. De esta manera se hace patente la necesidad de nuevos escenarios y proyectos que permitan a los mayores empoderarse o, lo que es lo mismo, desplegar todas sus potencialidades. Consiguiendo así, no solo mejorar su calidad de vida sino canalizar su potencial de acción hacia la sociedad, contribuyendo en la medida de sus posibilidades a transformarlas en sociedades más humanas, diversas y equilibradas (2009, 129).

Basten estas frases para justificar, en primera instancia, ese querer ir más allá en lo que a estos programas se refiere. Añadamos, sin embargo, que eso es lo que pretenden aquellos que tienen la responsabilidad de actuar sobre este colectivo, en este caso, la universidad, pero también somos conscientes de que constituye una aspiración de los propios estudiantes o, al menos, de un conjunto significativo de ellos.

Otro motivo, muy relacionado con el anterior, que nos lleva a plantear esta vía de aprendizaje para los mayores radica, como tantas veces se ha destacado, en el hecho de que un porcentaje muy notable de mayores no quiere abandonar la universidad tras haber cursado su programa de estudios, sea de la universidad que sea. Por lo general, existe un deseo de no desvincularse del ámbito universitario, lo cual ha resultado determinante para que las universidades hayan tenido que buscar soluciones diversas<sup>12</sup> para satisfacer, en la medida de lo posible, las esperanzas de los estudiantes mayores en este sentido.

No se puede obviar, sin embargo, que, en general, los programas de continuación de los estudios para mayores pueden llegar a constituir, para las universidades, un esfuerzo económico que hay que gestionar adecuadamente, más en el caso de aquellos programas que no gozan de subvenciones externas13. De

<sup>&</sup>lt;sup>12</sup> Las asociaciones de alumnos y ex alumnos, por ejemplo, desarrollan acciones para dar solución a la problemática. Las universidades optan por los llamados Programas Integrados, en muchas ocasiones, y/o prestan su colaboración o amparo, en cierta medida, a las asociaciones.

<sup>13</sup> Es el caso de las universidades catalanas, que solo se financian con las apor-

ahí que algunas universidades opten por programas del tipo 'integrado', esto es, incorporando a los alumnos en determinadas asignaturas de los planes de estudios de otras titulaciones. Es una solución adecuada pues, aun teniendo pros y contras $14$ , la universidad puede diversificar la oferta para estos estudiantes de forma mucho más amplia que si se tratara de programas específicos, mucho más costosos.

Pero hay más respuestas para aquellos que quieren seguir sus estudios en la universidad y algunas se hallan en el ámbito de la investigación.

Tampoco podemos olvidar que entre estos estudiantes mayores se dan secciones cronológicas diversas. Así, entre ellos hay personas aún muy jóvenes, de cincuenta y pocos años, cuyas potencialidades son todavía muy altas y que, en consecuencia, pueden, como reza la cita anterior, canalizarlas hacia la sociedad. Una posible vía para ello pueden serlo, sin duda, determinadas tareas de investigación, con fórmulas de integración de las que más tarde hablaremos.

Con respecto al para qué, o más propiamente di-

14 Puede darse el caso de que estos alumnos no lleguen a integrarse, por diversas causas, en el grupo de jóvenes con el que comparten estudios. La relación intergeneracional es un aspecto muy interesante en estos programas, pero tiene sus riesgos, sin duda. A la vez, una parte del profesorado puede no estar interesado, a pesar de haber dado su consentimiento en un primer momento, en la enseñanza a este colectivo. Este tipo de cuestiones pueden causar una cierta frustración entre el alumnado. Sin embargo, no siempre eso se da y entonces los beneficios de la relación intergeneracional son patentes y muy interesantes para los programas.

taciones en concepto de matrícula y, en algún caso, de su Consejo Social o alguna otra fuente local institucional o empresarial. No existe, hasta el momento, financiación gubernamental.

cho, los objetivos o finalidades de un programa que contemple la investigación por parte del alumnado, podemos invocar el apoyo al crecimiento personal o necesidad de autodesarrollo que algunos especialistas han destacado claramente y que han centrado en una cuestión de mejora de la autoestima.

Lirio Castro (2005), en su trabajo "Claves para comprender el aprendizaje de las personas mayores", señala, citando a Urpí Guercia (2001) que, a pesar de que la vejez tiene diferentes necesidades, "la necesidad de crecimiento personal se mantiene", de manera que "parece ser la meta principal que promueve el aprendizaje en estas edades sea la necesidad de autodesarrollo", tanto en la vertiente cognitiva como en la social y personal. Estos alumnos, que, por lo general, ya han cursado cursos o titulaciones específicamente diseñados para ellos y que han sido capaces de superar las trabas que sin duda han encontrado, pueden querer ir más allá también en su crecimiento intelectual. Si, además, su curiosidad se mantiene viva, nos encontramos con las condiciones adecuadas para seguir por la vía que aquí se propone.

Por otra parte, y como es bien sabido, la autoestima es un factor decisivo en la calidad de vida. El envejecimiento activo del que tanto hablan los especialistas se ve potenciado con un papel más responsable en la sociedad de la que estas personas forman parte. Dejan de ser objetos casi ajenos a ella, para pasar a ser sujetos activos con mucho que aportar. Así, el mayor grado de responsabilidad que representa llevar a cabo algún tipo de investigación que pueda revertir sobre la sociedad, revaloriza a las personas que realizan esa tarea, tanto a ojos externos, como a los propios, hecho, si cabe, más importante aún.

Al hilo de estas ideas, es necesario también llamar la atención sobre el hecho de cómo puede revertir sobre la sociedad la contribución de estas personas en esta fase de su desarrollo universitario. Así, pueden resultar un apoyo para los grupos de investigación de las universidades, pero también pueden realizar por sí mismos aportaciones válidas e interesantes, lo cual no deja de ser una forma de retorno a la sociedad de la inversión institucional y social realizada en estos programas.

Finalmente, debemos añadir que acciones de este tipo pueden potenciar el valor de estos estudios en relación con posibles homologaciones o reconocimientos para el posible acceso a estudios universitarios reglados por parte de aquellos estudiantes que bien pudieran estar interesados en ello<sup>15</sup>.

## 3 **¿CUÁNDO <sup>Y</sup> CÓMO PODRÍAN APRENDER <sup>A</sup> INVESTIGAR LOS MAYORES?**

Tras responder al porqué y al para qué de la cuestión que debatimos, procede ahora tratar sobre el cómo y el cuándo.

De hecho, la respuesta al cuándo, o una parte de

<sup>&</sup>lt;sup>15</sup> Este es un aspecto que está presente en la mayoría de universidades con estos programas. Algunas lo han resuelto ya, dando paso a estudiantes de su respectivo PUM, en concreto, a la posibilidad de matrícula en estudios reglados (Universidad de Murcia), pero no así la mayoría. En consecuencia, cualquier acción de mejora en este sentido, puede contribuir a la base de la argumentación para obtener este fin.

la respuesta, ya se ha señalado, de alguna forma, cuando hemos indicado que es conveniente ir introduciendo a los alumnos en las destrezas académicas y, en cierto modo, investigadoras desde los cursos iniciales de los programas para mayores. Una asignatura como "Metodología del trabajo académico", que antes hemos citado, es la prueba de ello. Según el plan docente de esta materia16, los alumnos se adentran en las destrezas básicas para la elaboración de un trabajo académico, lo cual les sirve, sin duda alguna, para poder llevar a cabo ejercicios y prácticas de otras asignaturas.

Durante el mismo curso, los alumnos trabajan para adquirir competencias relacionadas con el nivel de expresión escrita, en la asignatura "Taller de escritura", cuyos contenidos recogen aspectos como planifi cación del texto, organización de las ideas, escritura, revisión y redacción final. Los objetivos tienen presente que los alumnos adquieran competencias relacionadas con la escritura como el conocimiento y dominio de técnicas, procedimientos y recomendaciones para la elaboración de textos.

Y todavía en primero, los alumnos se inician en las tareas informáticas. Como es sabido, el nivel de entrada de conocimientos informáticos de estos alumnos senior es muy heterogéneo, por lo que el profesorado encargado se enfrenta a una tarea en extremo difícil. Debe saber compaginar sus enseñanzas al ritmo de cada aprendizaje; quizá por ello en estas asignaturas la figura del profesor cobra una importancia

<sup>16</sup> Véase la TABLA 3.

capital en los programas para mayores $17$ .

Lo cierto es que las competencias en TICs ya no son únicamente necesarias para trabajos académicos o de investigación, sino para cualquier desarrollo vital en la época presente. La universidad ha actuado y debe seguir haciéndolo sobre la llamada 'brecha digital' que se abalanzaba sobre los mayores, por lo que, paulatinamente, al menos en este contexto universitario, cada vez en menor medida podrá hablarse de ella. Aquellos que pueblan los PUMs tienen muchas oportunidades en este sentido y hay que potenciarlas. Así pues, en el Programa que tomamos como ejemplo (pero lo mismo ocurre en tantos otros), las TICs forman parte del currículo de los estudiantes, en forma de un taller en cada uno de los cuatro cursos de la Diplomatura Senior. Se hace así realidad la idea de que las TICs no son un fin en sí mismas sino un medio para el acceso a otros conocimientos y habilidades.

Con ello llegamos al último curso de la titulación. Los alumnos pueden seguir cursando materias optativas de acuerdo con la oferta del plan de estudios, pero en lo que a obligatorias se refiere, deben matricularse, además del "Taller de Informática I", de tres asignaturas de títulos como: "Metodología de la investigación y del trabajo en equipo", "Taller de redacción científica" y "Técnicas de comunicación oral"<sup>18</sup>. Lo

<sup>&</sup>lt;sup>17</sup> Véase Morales *et al*. (2006), donde se realiza una interesante reflexión acerca de las características que debería poseer el profesorado de esta materia en los PUMs.

<sup>&</sup>lt;sup>18</sup> Pueden verse los planes docentes de estas asignaturas en las tablas 4,5 y 6.

interesante es que estas materias están interrelacionadas. Los respectivos profesores se ponen de acuerdo para que sus enseñanzas reviertan de forma coordinada sobre el aprendizaje de los alumnos. Estos van adquiriendo las competencias marcadas teniendo en cuenta las tres materias: lo que aprenden en una deben aplicarlo en la otra. Profesores y estudiantes se hallan, pues, en comunicación permanente.

El curso pasado, 2009-2010, fue el primero en que se llevó a cabo esta experiencia y lo cierto es que los resultados fueron satisfactorios. Por lo que respecta a la materia de "Metodología", hubo que adaptar, sin embargo, algunos de los puntos del plan previo de la asignatura. El profesorado, en colaboración con los alumnos, seleccionó aquellos temas y técnicas que pudieran resultar más interesantes para ellos, ya que no era posible tratarlos todos. Algo digno de destacar, sin embargo, fue que los alumnos pudieron aproximarse de forma muy intensa a la terminología y a los conceptos relacionados con el mundo de la investigación universitaria.

Todo ello prepara para el segundo ciclo que recoge aquella idea de continuación, pero que apuesta decididamente por el ámbito de la investigación. Llegamos, pues, a la segunda parte de la respuesta al cuándo.

Cuando se planteó este segundo ciclo se precisaron los objetivos como sigue: a) Potenciar la investigación entre los alumnos senior; b) Proporcionar elementos adecuados para el análisis científico-técnico y/o humanístico y social; c) Fomentar la participación y la cooperación; d) Potenciar los instrumentos del trabajo en grupo.

Así pues, desde el inicio del programa, ya en su fase de diseño, se planteó introducir esta vertiente en los estudios senior.

Hemos podido ver cómo durante el primer ciclo, especialmente, durante el último curso, se ofrece una preparación en tareas investigadoras, porque el objetivo se centra en que una de las vías de continuación del programa se basa en la introducción plena en la investigación a partir de la realización de trabajos, y de acuerdo con un plan de formación que también contempla el hecho de cursar materias optativas, igual que se ha hecho en los cursos anteriores. En la TABLA 7 puede verse la distribución de créditos del plan de estudios de este segundo ciclo, llamado Postgrado Senior.

Los 16 créditos obligatorios del primer curso se concretan en seminarios de investigación que contienen horas de formación, de tutoría y de prácticas, como preparación para los 20 créditos obligatorios del segundo curso, que corresponden al trabajo de investigación final del postgrado de cada uno de los alumnos. Los seminarios versan sobre ámbitos o áreas concretas, dentro de las cuales se pueden dar diversas líneas o temáticas. La dirección del Programa designa un profesor o profesora que coordinará cada seminario. A continuación, dirección y coordinadores seleccionan conjuntamente y con la colaboración de los departamentos el profesorado participante en dichos seminarios, que deberá ocuparse tanto de las horas de formación como de las de tutoría. La organización de los seminarios debe establecerse sobre

la base de una estructura flexible pero, a la vez, clara y ordenada. El cómputo de los créditos ECTS sirve como guía. Así, según el criterio de 25 horas por crédito ECTS, esos 16 créditos contienen 400 horas totales de dedicación del alumno, de las que un 32% serán de docencia (teórica y práctica), un 16% de tutoría y un 52% de trabajo autónomo del alumno $19$ .

Esta es, en definitiva, la estructura del plan de estudios del postgrado, que, como hemos dicho, conviene que esté ordenada académicamente. Las materias instrumentales cursadas anteriormente permiten al alumno tener ya desarrolladas, en un cierto nivel, competencias como las indicadas en los planes docentes de las materias citadas. Así, deben haber adquirido ya destrezas como capacidad de búsqueda de información, de discernimiento de la misma, de redacción, de realizar presentaciones orales, etc., etc. Durante los seminarios del primer curso del postgrado podrán ampliarlas y consolidarlas, de la mano de los profesores tutores.

Así pues, se han puesto ya las bases para que nuestros alumnos senior puedan dar el paso siguiente, que será llevar a cabo un trabajo de investigación a su cargo. Hasta ahora han estado aprendiendo a investigar. Y hemos visto cómo pueden hacerlo sin mayores problemas. No solo mediante el ejemplo que acabamos de exponer, sino por las pruebas aportadas a partir de experiencias de otras universidades, como mencionábamos en el primer apartado de este artículo.

Veamos ahora cómo puede darse el siguiente paso y sobre qué aplicarlo.

<sup>19</sup> Véase la TABLA 8.

### 4 **¿INVESTIGAR LOS MAYORES? ¿SOBRE QUÉ?**

Durante el segundo curso del Postgrado que hemos presentado en el apartado anterior, el diseño del plan de estudios se basa en 20 créditos obligatorios, la mayoría de cuyas horas corresponderán ya, en este caso, al trabajo autónomo del alumno. Este corresponderá a un trabajo de investigación de final de Postgrado, dirigido por uno de los profesores del Postgrado que actuará como tutor. Así, de las 500 horas que ocupan los 20 créditos, el 15% serán de tutoría, mientras que el 85% restante se traducirá en todo lo que conlleva la elaboración de dicho trabajo. Este será presentado oralmente, en sesión pública, al final de curso, como se hace con los trabajos de fin de carrera o de fin de máster en los estudios reglados.

Las preguntas planteadas en el epígrafe de este apartado tienen una primera respuesta: los mayores pueden investigar sobre cualquier ámbito. Lo primordial es que éste sea de su interés. Si se mueven por sus aficiones, sus inclinaciones o sus talentos, seguro que el proyecto funcionará. Trabajarán con gusto y dedicación. Como afirman Morales et al.:

> Los mayores se motivan para estudiar cuando describen necesidades que se puedan llegar a satisfacer mediante el aprendizaje. Es decir, se interesarán por aquellas cuestiones que les importen o motiven (2006, p. 287).

Esa es la pauta a seguir. Por ello, en un programa como el que hemos tomado como ejemplo, lo primero que hay que determinar son los ámbitos o áreas que abordarán los seminarios. Se impone, pues, una consulta a los alumnos cuando estos se hallan en el cuarto año. Se les propone una serie de posibilidades basadas en materias que estos alumnos han cursado durante sus estudios y que han tenido buenos resultados en las encuestas anuales de opinión y satisfacción realizadas por los propios estudiantes. Pero también se les ofrece la posibilidad de que aporten alguna idea al respecto que pudiera no estar recogida en la propuesta inicial.

Obviamente, el número de alumnos interesados en seguir el postgrado es un elemento a tener en cuenta. Lo más conveniente es que ese número sea, como mínimo, de unos 20 alumnos. Si la cifra fuera menor, el esfuerzo material para la universidad resultaría importante, lo cual podría provocar que no llegara a implementarse un programa de estas características. Como es lógico, no todos los estudiantes que acaban sus estudios senior optarán por esta vía. Muchos de ellos seguirán en los Programas Integrados; otros se ocuparán dentro de las tareas de las asociaciones de alumnos y ex alumnos, que suelen organizar interesantes actividades complementarias a los programas.

Así, partiendo de la base de que se dé el número adecuado de estudiantes, y siguiendo a modo de ejemplo, proponemos algunas áreas como 'Historia y sociedad', 'Salud, genética y nutrición' y 'Energías alternativas'20. Las áreas deben ser susceptibles de in-

<sup>&</sup>lt;sup>20</sup> Estos fueron los ámbitos que se propusieron a los estudiantes del programa Senior el curso 2009-2010, en la Universidad de Lleida.

corporar diversas líneas de investigación y, en la medida de lo posible, es interesante que el profesorado responsable dirija o pertenezca a grupos de investigación de la universidad que pudieran incorporar a estos estudiantes en sus equipos. Este es uno de los aspectos más interesantes de la propuesta, pues se trata de que los alumnos senior se integren, en la medida en que los responsables lo consideren oportuno, en la labor en equipo de un grupo de investigación universitario.

Es esta una apuesta compleja porque requiere un grado de sensibilidad importante con respecto a los programas para mayores por parte de los docentes investigadores. Los resultados de la aplicación, aún incipientes en la UdL, auguran que no es difícil hallar profesorado dispuesto a colaborar en la propuesta. Pero, como todo en la vida, solo la puesta en marcha de las primeras experiencias y los resultados que se deriven de ello serán factores decisivos a la hora de concienciar al resto de la comunidad universitaria implicada en los PUMs.

Volvamos ahora a las propuestas revisadas en el primer apartado. Se hablaba allí de programas de doctorado para alumnos senior y de figuras como la de 'colaborador senior' en los grupos de investigación universitarios. Creemos que este planteamiento responde a aquello que Ordóñez Delgado exponía como deseable en un futuro.

Por su parte, los alumnos senior, a la vez que aprenden a desarrollar competencias investigadoras, se convierten en individuos que contribuyen a las labores de creación de conocimiento y transferencia del mismo a la sociedad, con la ayuda, por modesta que sea, que prestan en los grupos de investigación universitarios. A la vez, trabajan en un tema en concreto, guiados siempre por sus tutores respectivos, que constituirá el trabajo final que deberán presentar individualmente ante una comisión para superar el postgrado $^{21}$ .

#### 5 **A MODO DE CONCLUSIÓN**

Hasta aquí un modelo posible de integración de los estudiantes senior en el mundo de la investigación como sujetos activos. Pero hay muchos más, algunos ya implementados en diversas universidades, como hemos indicado en el primer apartado de este trabajo, y otros posibles que seguro que se irán desarrollando en los diferentes marcos universitarios de los PUMs.

Como siempre hemos defendido, cada universi-

<sup>21</sup> En el curso presente, 2011-2011, en la UdL se está desarrollando el primer curso del Postgrado. Hasta este momento, los alumnos senior matriculados en él nos han mostrado su satisfacción con respecto a la experiencia. Los seminarios en dos de las tres áreas descritas ("Historia y sociedad" y "Salud, genética y nutrición") están respondiendo a sus expectativas. La tercera, "Energías alternativas", no ha podido ponerse en marcha por falta de matrícula. En cambio, otra propuesta de los propios alumnos se halla en una fase inicial de desarrollo. Se trata del área relativa a "Ordenación del territorio", que presenta facetas muy interesantes, ya que estos alumnos pretenden llevar a cabo un proyecto sobre rutas funcionales y lúdicas alrededor de Lleida, que introduzca en determinadas tecnologías de SIG la información de tales rutas. Agradezco a los alumnos del Programa Senior de la UdL, Rafael Laveda, José Luis Cifuentes y Ramón Mora, la información sobre su valoración al respecto del Postgrado que están cursando.

dad tiene un contexto diferente para estos programas y de ahí la heterogeneidad de los mismos. En Cataluña, teniendo en cuenta que existen las *Aules de Extensió Universitària per la Gent Gran*, que cubren expectativas de mayores que buscan formarse sin tener que integrarse en un programa exigente, que contenga evaluación y dedicación importante, las universidades podemos desarrollar programas universitarios para mayores más específicos, dirigidos a sectores de mayores que tengan interés y posibilidades de integrarse en programas que, como es el caso del que aquí hemos presentado, les conduzcan a experimentar y aplicar los conocimientos adquiridos en trabajos de investigación sobre cualquier temática que llame su atención y sea de su agrado e interés. Los mayores pueden investigar sobre cualquier ámbito y no solo sobre aspectos sociales acerca de su situación y esencia como mayores, que es otra de las tendencias que hemos observado, muy interesante, pero no la única.

Estamos convencidos de que existen, en potencia, muchas perspectivas susceptibles de aplicar y ser aplicadas en este mundo de la formación universitaria para las personas de más de 50 años, de forma que puedan desarrollar habilidades investigadoras con las que, en la medida de lo posible, puedan contribuir al avance cultural y científico de la sociedad en que viven.

Como dice el poeta catalán Miquel Martí i Pol, también en esto "todo está por hacer y todo es posible"<sup>22</sup>.

<sup>22</sup> Del poema "Ara mateix" ("Ahora mismo"), de Miquel Martí i Pol.

#### **ANEXOS**

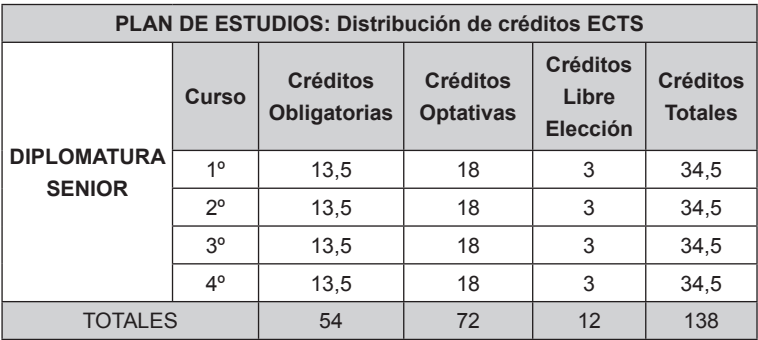

Fuente: [Universidad de Lleida]

#### TABLA 1 - Ordenación temporal de asignaturas obligatorias

(continúa)

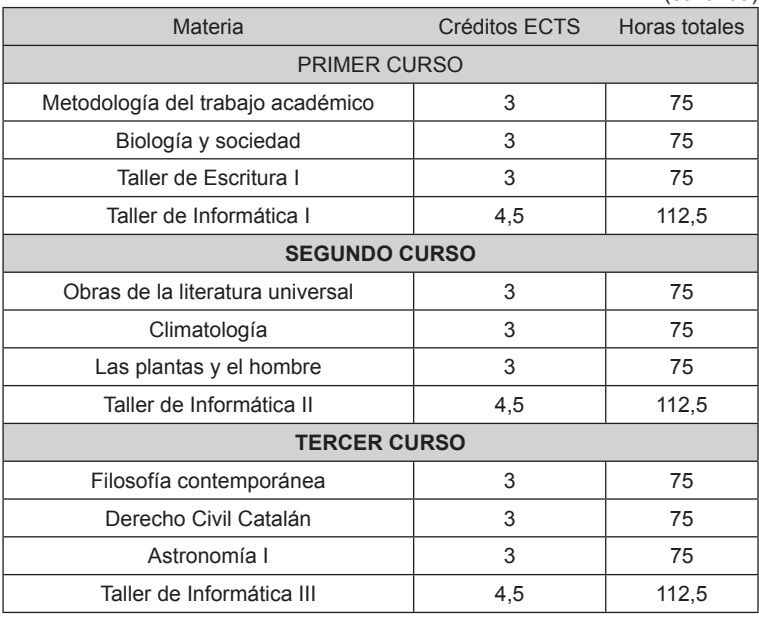

APRENDER <sup>A</sup> INVESTIGAR: PROPOSTAS PARA INTRODUCIR ESTUDANTES DOS PROGRAMAS UNIVERSITARIOS PARA PESSOAS MAIORES NAS COMPETENCIAS DA INVESTIGAÇÃO

(conclusión)

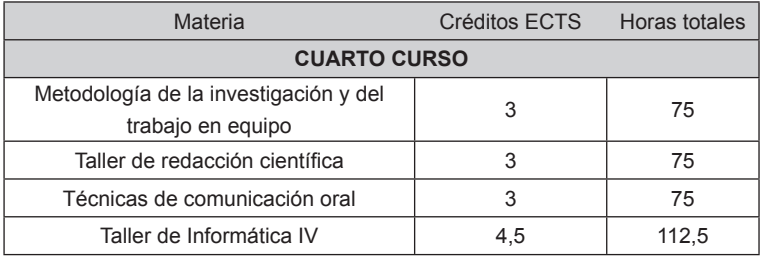

Fuente: [Universidad de Lleida]

#### TABLA 2 - Plan docente: Metodología del Trabajo Académico

(continúa)

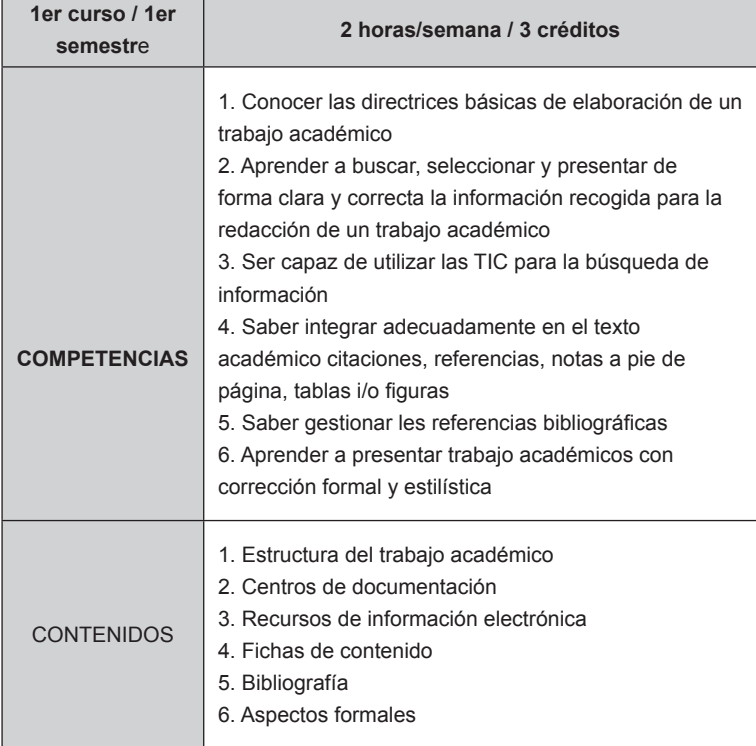

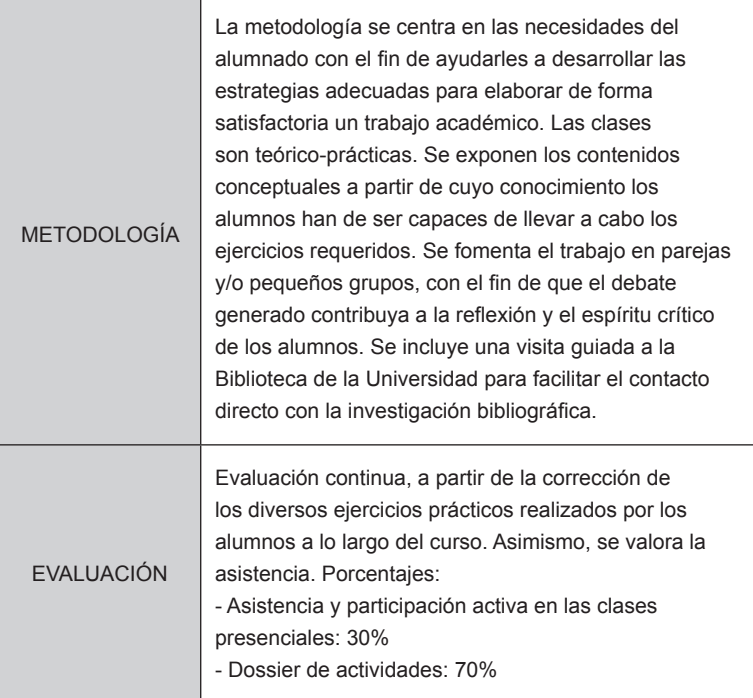

Fuente: Plan docente preparado por la profesora de la asignatura, Imma Creus Bellet (Programa Senior y Departamento de Filología Catalana y Comunicación de la UdL), según el modelo propuesto por la coordinación del Programa.

#### TABLA 3 - Plan docente: Metodología de la investigación y el trabajo en equipo (continúa)

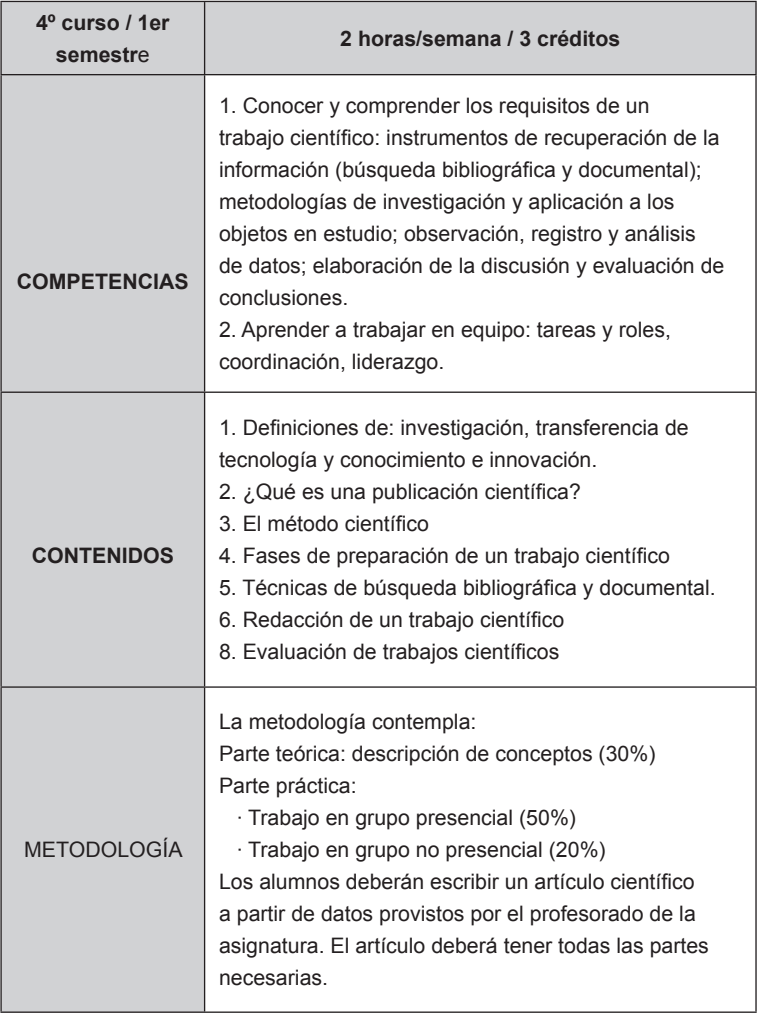

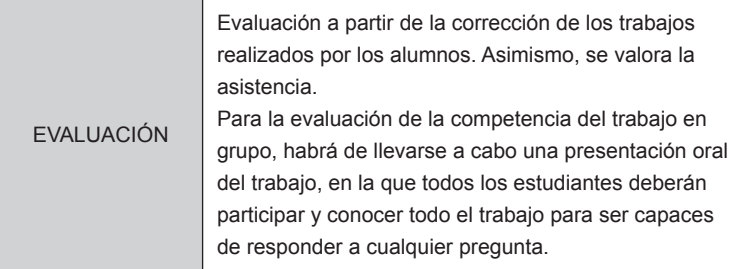

Fuente: Plan docente preparado por la profesora responsable de la asignatura, Luisa Fernanda Cabeza (Programa Senior y Departamento de Informática e Ingeniería Industrial de la UdL), según el modelo propuesto por la coordinación del Programa.

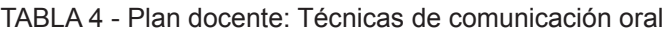

(continúa)

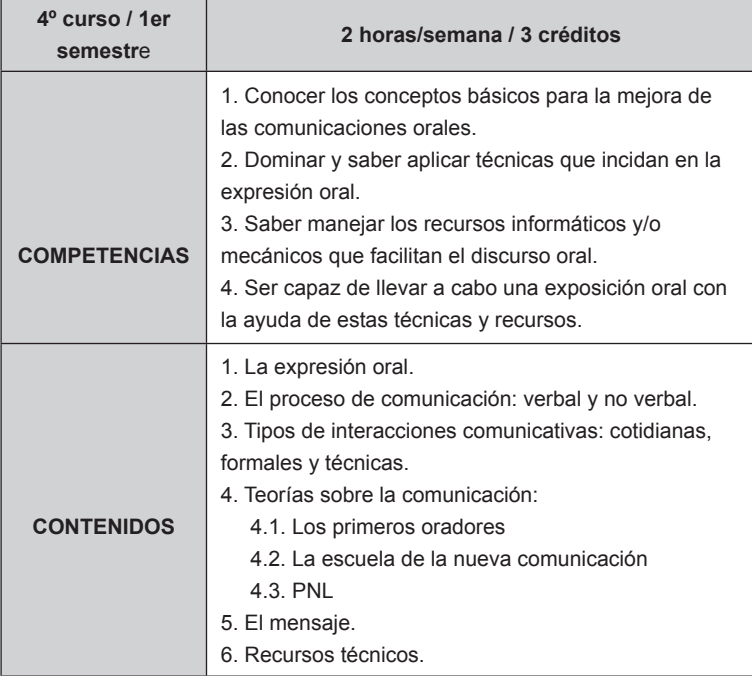

(continúa)

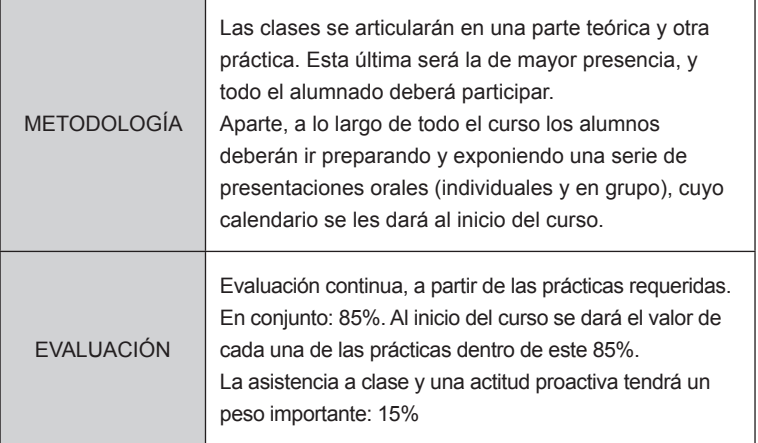

Fuente: Plan docente preparado por la profesora responsable de la asignatura, Flora Grífol Aldabó (Programa Senior de la UdL), según el modelo propuesto por la coordinación del Programa.

TABLA 5 - Plan docente: Taller de redacción científica

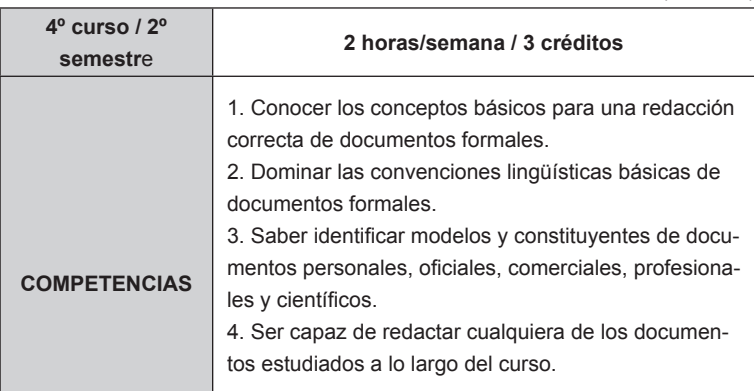

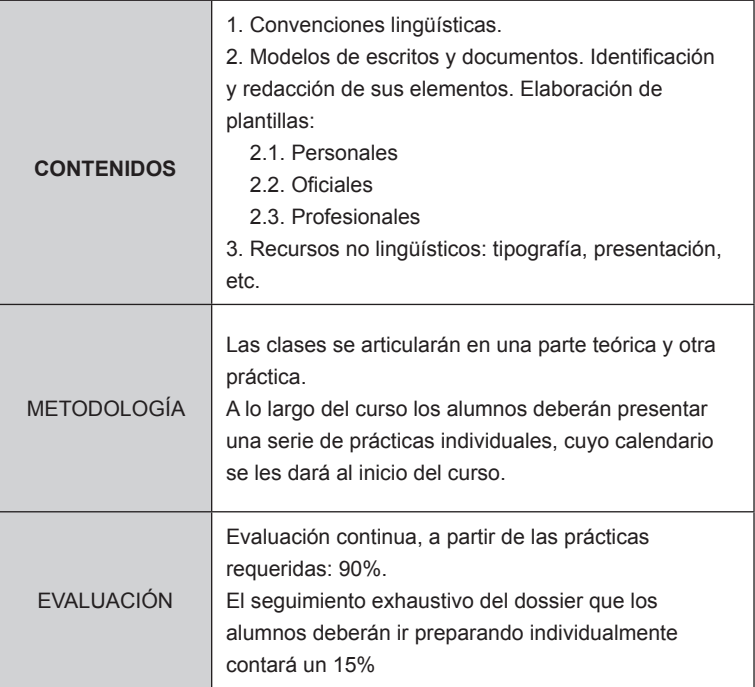

Fuente: Plan docente preparado por la profesora responsable de la asignatura, Flora Grífol Aldabó (Programa Senior de la UdL), según el modelo propuesto por la coordinación del Programa.

#### TABLA 6 - PLAN DE ESTUDIOS: Distribución de créditos ECTS

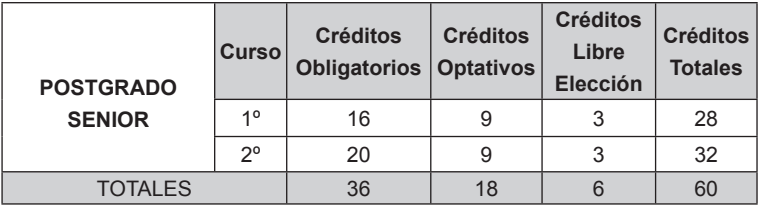

Fuente: [¿ Universidad de Lleida?].

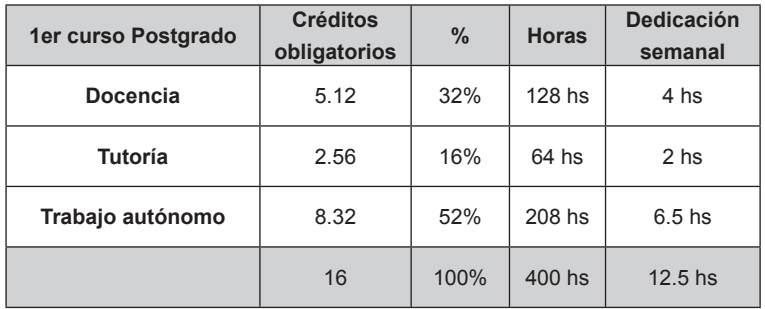

### TABLA 7 - BASE: 16 ECTS a 25 horas/cr = 400 hs en 32 semanas

Fuente: [¿ Universidad de Lleida?].

### **REFERENCIAS**

ALFAGEME, A. C.; SALVADOR ESCUDER, P. Los programas universitarios para mayores en el espacio europeo de aprendizaje permanente. In: ENCUENTRO NACIONAL DE PROGRAMAS UNIVERSITARIOS PARA MAYORES, 8., 2006, Madrid. Una apuesta por el aprendizaje a lo largo de la vida. [**¿Actas…?**] Madrid: IMSERSO, 2006. p. 87-94.

ALMODÓVAR ALMODÓVAR, J.; RODRÍGUEZ POZO, J. M. El proyecto 'Grupos de Investigación' como iniciativa de La Asociación de Alumnos del Aula de la Experiencia para la proyección social de los programas universitarios para mayores. In: \_\_\_\_\_\_. \_\_\_\_\_\_. Madrid: IMSERSO, 2006.

ALTAMIRANO TAPIA, R.; CANO OLIVARES, P.; JIMÉNEZ MACHADO, M.; SÁNCHEZ MARTÍNEZ, M. Los grupos de auto-aprendizaje a través de la investigación y de las nuevas tecnologías. El Proyecto SOLiLL en Granada. In: BRU RONDA, C. (Ed.). **Los modelos marco de programas universitarios para mayores**. Alicante: Conselleria de Bienestar Social: Universidad Permanente, 2002.

BRU RONDA, C. Ponencia marco. Los modelos marco de programas universitarios para Mayores. \_\_\_\_\_\_. \_\_\_\_\_\_. Alicante: Conselleria de Bienestar Social: Universidad Permanente, 2002.

\_\_\_\_\_\_. **Los modelos marco de programas universitarios para mayores**. Alicante: Conselleria de Bienestar Social: Universidad Permanente, 2002.

[ 250 ] MEMORIALIDADES, n. 17, jan./jun. 2012, p. 215-252.

GONZÁLEZ BUENO, Mª A. Programas universitarios para mayores. La educación para toda la vida: una experiencia en la Universidad de Las Palmas de Gran Canarias. **Alternativas: Cuadernos de Trabajo Social**, [¿Alicante?], nº9, p. 105-116, dic. 2001.

LIRIO CASTRO, J. **Claves para comprender el aprendizaje de las personas mayores**: artículo científi co. 2005. Recuperado el [¿200-?], de <http:// www.psiconet.com/tiempo/tiempo17.htm>.

LIRIO CASTRO, J.; ALONSO GONZÁLEZ, D.; HERRANZ AGUAYO, I. Los programas integrados: una solución de continuidad para los programas universitarios para mayores. In: ENCUENTRO NACIONAL DE PROGRAMAS UNIVERSITARIOS PARA MAYORES, 8., 2006, Madrid. [**¿Actas…?**] Madrid: IMSERSO, 2006. p. 71-78.

\_\_\_\_\_\_. **Envejecer participando**. El proyecto "Entre Mayores". Una experiencia de investigación-acción. Buenos Aires: Editoriales Miño y Dávila, 2009.

LÓPEZ-JURADO, Mª.; ARGENTE DEL CASTILLO, C. Los programas universitarios para personas mayores de la Universidad de Granada. Aula Permanente de Formación Abierta. In: BRU RONDA, C. (Ed.). **Los modelos marco de programas universitarios para mayores**. Alicante: Conselleria de Bienestar Social: Universidad Permanente, 2002.

\_\_\_\_\_\_. Programas universitarios para mayores: las enseñanzas (contenidos, metodología, evaluación). In: \_\_\_\_\_\_. \_\_\_\_\_\_. Alicante: Conselleria de Bienestar Social: Universidad Permanente, 2002.

MORALES CALVO, S.; ALONSO GONZÁLEZ, D.; LIRIO CASTRO, J.; HERRRANZ AGUAYO, I. Variables que influven en el proceso de enseñanzaaprendizaje en la asignatura de Informática de la Universidad de Mayores "José Saramago" de Talavera de la Reina (UCLM). In: ENCUENTRO NACIONAL DE PROGRAMAS UNIVERSITARIOS PARA PERSONAS MAYORES, 9., 2006, Almeria. [**¿Actas…?**] Almería: Universidad de Almería, 2006. p. 276-288.

ORDÓÑEZ DELGADO, S. Clave educativas de los programas Unversitarios para mayores. In: BRU RONDA, C. (Ed.). **Los modelos marco de programas universitarios para mayores**. Alicante: Conselleria de Bienestar Social: Universidad Permanente, 2002.

VILA RUBIO, N. (Coord.) **Memorias de curso del Programa Senior de la Universidad de Lleida***.* 

Lleida: Servei de Publicacions de la UdL, 2007, 2008, 2009. Recuperado el [¿200-?], de <http:// www.senior.udl.cat/6.php>.

Recebido em outubro de 2010. Aprovado em fevereiro de 2011.